# Events and calendars

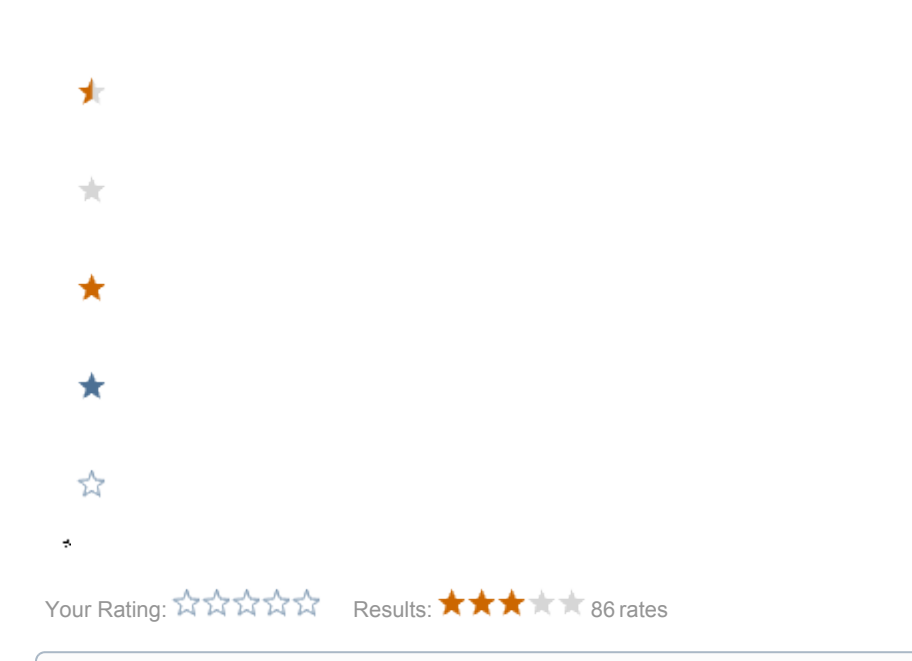

#### Draft for independent module (i)

A set of modules to help with managing and rendering events and calendars in Magnolia. For now this page is just an unordered collection of thoughts. Please share yours.

## Rationale

A fairly common requests in projects is to display events and calendars in a website. And another related issue is to "manage" those.

It is in part covered by the "event" template in the STK, but this is far from a complete solution. Others will resort to including a Google Calendar snippet, but that isn't necessarily the most flexible and good looking solution either.

Some of the questions that are raised around this topic:

- How to add/register events?
- How to display a calendar with certain events
- How to share calendars and events ? (between departments, for example)
- How to reference events in pages, ...
- Workflow for events ? (someone must approve them and perhaps not only their publication on the website, but their physical existence as well?)
- ...

## Implementation ideas

Rough list of ideas:

- See a prototype [Magnolia International](https://wiki.magnolia-cms.com/display/~gjoseph) built for a prospect and <http://arshaw.com/fullcalendar/> a very basic stk page component that displays a calendar from a Google Calendar url, or a Kerio /ics URL. Will extract it soon (on the forge or the sandbox)
- provide support for storing events in the repository (data or specific workspace) hierarchically - folders per department ?

## See also

## Found 3 search result(s) for calen dar.

Page: [Concept QueryUtil](https://wiki.magnolia-cms.com/display/DEV/Concept+QueryUtil) [\(Product](https://wiki.magnolia-cms.com/display/DEV)  [Development](https://wiki.magnolia-cms.com/display/DEV))

... mgnl page is returned API changes info.magnolia.cms.util.DateUtil public static String

createDateTimeExpressionIgnoreTimeZ one(Calendar calendar) public static String createDateTimeExpression(Calen dar calendar) public static String createDateExpression(Calendar calend ar) info.magnolia.cms.util.QueryUtil public static NodeIterator search(String workspace ...

2013-01-31

Page: [STK 1.2 Maintenance](https://wiki.magnolia-cms.com/display/DEV/STK+1.2+Maintenance) [\(Product](https://wiki.magnolia-cms.com/display/DEV)  [Development](https://wiki.magnolia-cms.com/display/DEV))

... photoindex after: .photoindex changed id to a class see photogallery. html Prio 1 #calendar before: #calend ar after: .calendar has to be .calendar

see event.html Prio 1 Domtabs before: .textbox after: .

textboxtabs Prio ...

2012-05-04

Page: [Concept Blog module](https://wiki.magnolia-cms.com/display/DEV/Concept+Blog+module) ([Product](https://wiki.magnolia-cms.com/display/DEV)  [Development](https://wiki.magnolia-cms.com/display/DEV))

... list of blog entries Social bookmarking showTextFeatures option in the intro area http://documentation. magnoliacms.com/templates/stk/areas. html#introarea Calendar STK Tags Categorization module http://documentation.magnoliacms.com /modules/categorization.html Search STK search http://documentation. magnoliacms.com/searching.html Security ...

2015-07-21

Labels: [template,](https://wiki.magnolia-cms.com/label/template) [idea](https://wiki.magnolia-cms.com/label/idea), [stk,](https://wiki.magnolia-cms.com/label/stk) [blog](https://wiki.magnolia-cms.com/label/blog)

Found 0 search result(s) for calen dar.

## Found 4 search result(s) for calen dar.

Page: [Ideas for possible components](https://wiki.magnolia-cms.com/display/WIKI/Ideas+for+possible+components) ([C](https://wiki.magnolia-cms.com/display/WIKI) [ommunity Wiki\)](https://wiki.magnolia-cms.com/display/WIKI)

... npm component lister. Images Flickr Getty Images (free) http://www. gettyimages.de/resources/embed http://www.gettyimages.de/resources /embed Calendar Google calendar

OpenTable BookingBug Google Charts Slideshare Stock ticker Weather widget Accuweather

2017-06-07

Page: [Hibernate's Criteria-like API for](https://wiki.magnolia-cms.com/display/WIKI/Hibernate%27s+Criteria-like+API+for+Magnolia-JCR)  [Magnolia-JCR](https://wiki.magnolia-cms.com/display/WIKI/Hibernate%27s+Criteria-like+API+for+Magnolia-JCR) ([Community Wiki](https://wiki.magnolia-cms.com/display/WIKI)) ... results (that is instances of info.

- with basic info, and image(s), and categories, and url (or in-Magnolia page link)
- but also provide support for events in other systems
	- CalDAV server (Kerio is one), serving .ics files iCal
	- Google Calendar
	- Bedeworks
	- $\bullet$ in this case, that means that workflow for approving events, sharing, etc is relegated to other system
- ... and retro-fit with STK's basic mechanism where an "event" can be a page of its own (specific template, and page properties that define the event)
- basic module should expose API, submodules implement it (one for in-repo, one for caldav/ics, one for google calendar, etc)
- similar to DAM, users should be able to select events or calendars from multiple sources
	- perhaps (depending on source?), what the user select is a "calendar", or a "category of events", and/or a date range, …
- a calendar page template should be provide to display calendars
	- use fullCalendar.js to render calendars. Works very nicely, easy to customize and style.
		- provide several views: full calendar (the fullCalendar lib itself can be configured for day, week, month views, and agenda views very similar to iCal), small calendar widget (similar to what we have in STK?), list view
		- clicking an event could mean: go to event's "page", or open event details in a lightbox type of view, …
	- choose date range to display, categories, ...
- an event page, similar to STK's, should exist but only reference an event by using the "damlike" control mentioned above to reference an event. Further page components are added to the page to describe the event, or write a news article about the event, etc.
- if events stored in repo (perhaps not only?) events can also back-reference their pages ? I.e an event page should be able to link to other pages that reference the same event.
- If events stored outside the repo
	- cache .ics files
	- a generic proxy servlet might be useful (seem to have seen one somewhere before), where we could perhaps use the cache module to cache a URL's content … not sure about using cache because perhaps we want expiry dates on a per url basis ? Either way would require [Cache configuration Improvements](https://wiki.magnolia-cms.com/display/DEV/Concept+-+Cache+Improvements#Concept-CacheImprovements-Cacheconfiguration) to be able to cache items in its own custom cache.
	- mirror (reference, pointer to original source) events in repository ? this might allow to add features that the external system wouldn't have ? (such as uuid-links to magnolia pages?) … and perhaps would alleviate the need for a dam-like control, since all events would thus be in the same repo…
- Generate ics (and other formats?) files for events and calendars in some case could proxy, or redirect, to the real url if it exists, or we could regenerate (and cache) the file in Magnolia.
- Of course handle microformats as well !

magnolia.cms.core.Content). As in Hibernate's Criteria, method chaining is supported. Here is an example: Calendar begin = Calendar.getInstance(); begin. set(2004, Calendar.JANUARY, 1); Cale ndar end = Calendar.getInstance(); end. set(2008, Calendar.DECEMBER, 1); Collection<Content> pets = JCRCriteriaFactory.createMgnlCriteria

#### 2011-08-11

...

Labels: [criteria,](https://wiki.magnolia-cms.com/label/criteria) [query,](https://wiki.magnolia-cms.com/label/query) [jcr,](https://wiki.magnolia-cms.com/label/jcr) [api,](https://wiki.magnolia-cms.com/label/api) [hibernate](https://wiki.magnolia-cms.com/label/hibernate) Page: [How personalization works with](https://wiki.magnolia-cms.com/display/WIKI/How+personalization+works+with+Magnolia)  [Magnolia](https://wiki.magnolia-cms.com/display/WIKI/How+personalization+works+with+Magnolia) ([Community Wiki](https://wiki.magnolia-cms.com/display/WIKI))

... Qu Yuan. The festival occurs on the fifth day of the fifth month on the Chinese lunar calendar. On August 10, a threeday festival known as Puck Fair is held in Killorglin, Ireland ... 2017-06-16

Page: [JCR Query Cheat Sheet](https://wiki.magnolia-cms.com/display/WIKI/JCR+Query+Cheat+Sheet) ([Commu](https://wiki.magnolia-cms.com/display/WIKI) [nity Wiki\)](https://wiki.magnolia-cms.com/display/WIKI)

... query: Date today = Calendar. getInstance().getTime(); SimpleDateFormat sdf = new SimpleDateFormat("yyyyMMdd"); Calen  $dar c = Calendar.getInstance$ ; c. setTime(today); // Now use today date. String path ... 2016-11-28

and

## Found 10 search result(s) for eve nts.

### Page: [Concept - Event mechanism](https://wiki.magnolia-cms.com/display/DEV/Concept+-+Event+mechanism) [\(Pro](https://wiki.magnolia-cms.com/display/DEV) [duct Development](https://wiki.magnolia-cms.com/display/DEV))

... extension for Guice.http://kenai.com /projects/guts/sources/code/content /trunk/gutsdemo/gutsdemoeventbus/src /main/java/net/guts/demo/eventbus /example/basic/Consumer.java? rev=538 http://kenai.com/projects/guts /sources/code/content/trunk/gutsdemo /gutsdemoeventbus/src/main/java/net /guts/demo/eventbus/example/basic /Consumer.java?rev=538 Annotating parameter Simply annotating a parameter on a method as an event that it want to receive. public void afterLogin(@Observes LoggedInEvent e vent) This is the approach used in CDI. http://docs.jboss.org/cdi/api/1.0/javax /enterprise/event/packagesummary. html http://docs.jboss.org/cdi/api/1.0 /javax/enterprise/event /packagesummary.html Implementation options for sending events For sending events an object ...

2012-10-23

Labels: roadmap 5 2 Page: [Concept - Personalization - Story](https://wiki.magnolia-cms.com/display/DEV/Concept+-+Personalization+-+Story+feasibility)  [feasibility](https://wiki.magnolia-cms.com/display/DEV/Concept+-+Personalization+-+Story+feasibility) [\(Magnolia Development](https://wiki.magnolia-cms.com/display/DEV))

... can show a list of events on an events overview page by selecting one or several event categories. All events

with these categories will then be pulled from the pool of events and will be shown in chronological order, with upcoming events coming first, up to a configurable maximum of events. Developer ...

#### 2014-03-17

Page: [Filesystem observation overview](https://wiki.magnolia-cms.com/display/DEV/Filesystem+observation+overview+on+various+platforms)  [on various platforms](https://wiki.magnolia-cms.com/display/DEV/Filesystem+observation+overview+on+various+platforms) ([Magnolia](https://wiki.magnolia-cms.com/display/DEV)  [Development](https://wiki.magnolia-cms.com/display/DEV))

... OS X WatchService implementation uses polling instead of the direct consumption of native events there's significant latency of the occurrence of  $e$ vents in Java app . Linux platform seems to be most moderate in terms of the amount of events ... 2016-10-18

## Page: [Concept Observation module](https://wiki.magnolia-cms.com/display/DEV/Concept+Observation+module) [\(Pr](https://wiki.magnolia-cms.com/display/DEV) [oduct Development](https://wiki.magnolia-cms.com/display/DEV))

... module will be used to add event handling on workspace actions. Goals support commands and event listener classes deferred/delayed execution support scripting commands Requirements Input ... Observation http://documentation.magnoliacms.com /modules/observation.html module facilitates registering interest, monitoring and responding to ... 2013-05-15

### Page: [Concept - Workbench](https://wiki.magnolia-cms.com/display/DEV/Concept+-+Workbench+consistency)  [consistency](https://wiki.magnolia-cms.com/display/DEV/Concept+-+Workbench+consistency) ([Magnolia Development](https://wiki.magnolia-cms.com/display/DEV))

... even another user. When the selection changes so must also the location. Events We're using events to synchronize the workbench after an action is executed. We will need to review the events, when they're sent, if they carry enough detail, and which bus

#### 2013-05-07

...

Page: [View contexts](https://wiki.magnolia-cms.com/display/DEV/View+contexts) [\(Magnolia](https://wiki.magnolia-cms.com/display/DEV)  [Development](https://wiki.magnolia-cms.com/display/DEV))

... views can inject it. Similarities to EventBus ViewContext concept to some extent resembles the event bus: both can be shared between the UI parts, both can communicate ... 2018-05-22

Page: [Concept - Keyboard Shortcuts](https://wiki.magnolia-cms.com/display/DEV/Concept+-+Keyboard+Shortcuts) ([M](https://wiki.magnolia-cms.com/display/DEV) [agnolia Development](https://wiki.magnolia-cms.com/display/DEV))

... TAB here. If its in its own PANEL will that capture the TAB? Problem Scope of events A major problem is the scope of the events, and also getting events not to propogate once they have been handled. A few explicit examples: We had

2013-09-17

## Page: [Rich text editor enhancements](https://wiki.magnolia-cms.com/display/DEV/Rich+text+editor+enhancements) [\(M](https://wiki.magnolia-cms.com/display/DEV) [agnolia Development](https://wiki.magnolia-cms.com/display/DEV))

... would construct a rich text field with custom plugin and upon construction sends an event to it. Plugin will react on event and send another event back to server. MagnoliaRichTextFieldConfig

config = new MagnoliaRichTextFieldConfig(); //Under /PATH/TO/JS/ there should ... 2013-08-07

Labels: [implemented](https://wiki.magnolia-cms.com/label/implemented), [change-log-50](https://wiki.magnolia-cms.com/label/change-log-50) Page: [Memory leak hunt](https://wiki.magnolia-cms.com/display/DEV/Memory+leak+hunt) ([Magnolia](https://wiki.magnolia-cms.com/display/DEV)  [Development](https://wiki.magnolia-cms.com/display/DEV))

... apps. AppLauncher. We use so called EventbusProtector mechanism in order to prevent the event handlers to leak, i.e. when an app instance is closed, the event buses created in its scope get reset and all the handlers are removed. The same ... 2014-10-13

Page: [Concept - App API finalization](https://wiki.magnolia-cms.com/display/DEV/Concept+-+App+API+finalization) ([M](https://wiki.magnolia-cms.com/display/DEV) [agnolia Development](https://wiki.magnolia-cms.com/display/DEV))

... AppFrameView (AppView), inject interface into BaseApp AppView. Listener implemented by AppContext > listens to AppView events remove tab dependency from events Remove vaadin dependencies from AppContext Rename AppContextImpl >AppInstanceControllerImpl AppInstanceControllerImpl implements

2013-06-18

...

## Found 0 search result(s) for even ts.

## Found 10 search result(s) for eve nts.

Page: [Event Logger](https://wiki.magnolia-cms.com/display/WIKI/Event+Logger) ([Community Wiki\)](https://wiki.magnolia-cms.com/display/WIKI) ... public class

CommandEventListenerLogger extends CommandEventListener { @Override public void onEvent(EventIterator events ) { List<Event>; eventList = IteratorUtils.  $tolist(events)$ ; int len = eventList.size $()$ ; **Event event** = null; for (int  $i = 0$ ;  $i < len$ ;

i) super.onEvent(events 2017-10-11

Page: [Basics](https://wiki.magnolia-cms.com/display/WIKI/Basics) [\(Community Wiki](https://wiki.magnolia-cms.com/display/WIKI))

... supports the version 2.0 of the notation (through the integration of JBoss jBPM). image20176615329.png Events Start Events Icon Description image201766151632.png Untyped start event that triggers a new process instance. image201766152013.png A process instance is started on receipt ... 2017-06-19

Page: [Third party analytics](https://wiki.magnolia-cms.com/display/WIKI/Third+party+analytics) [\(Community](https://wiki.magnolia-cms.com/display/WIKI)  [Wiki](https://wiki.magnolia-cms.com/display/WIKI))

... score models Google analytics https://developers.google.com/analytics /devguides/collection/analyticsjs/events Piwick / Mamoto https://matomo.org /docs/eventtracking /#javascripttrackevent Omniture https://marketing.adobe.com/resources /help/enUS/sc/implement/events.html Ev ents in third party tools can also be tracked by recommender module. Assign scores ...

2018-12-03

#### Page: [Exercise: Implement the email](https://wiki.magnolia-cms.com/pages/viewpage.action?pageId=136862859)  [notifier \(extended\)](https://wiki.magnolia-cms.com/pages/viewpage.action?pageId=136862859) ([Community Wiki](https://wiki.magnolia-cms.com/display/WIKI))

... type. Select the Error boundary event and open its Properties panel. Go to the Event tab and click on the predefined ev ent type. Click on the button to add a new error mapping. Enter as a Name "Notificationfailed ... ... 2019-02-25

## Page: [Exercise: Implement the node](https://wiki.magnolia-cms.com/display/WIKI/Exercise%3A+Implement+the+node+dispatcher)  [dispatcher](https://wiki.magnolia-cms.com/display/WIKI/Exercise%3A+Implement+the+node+dispatcher) [\(Community Wiki](https://wiki.magnolia-cms.com/display/WIKI))

... attributes. Draw the custom workflow Drag and drop the

DispatchNodePublication task between the Start event and the End event. image201761510616.png Open the palette's folder Tasks and select a User Task. Drag ... ... 2017-06-22

### Page: [Small App Example](https://wiki.magnolia-cms.com/display/WIKI/Small+App+Example) ([Community](https://wiki.magnolia-cms.com/display/WIKI)  [Wiki](https://wiki.magnolia-cms.com/display/WIKI))

... graphical perspective that would look like this: mvppattern.png Here we also see the **event** bus

https://documentation.magnoliacms.com /display/DOCS/Events pictured. The Presenter can dispatch events within the system using one of four different buses. The different buses correspond

#### ... 2018-02-02

## Page: [Exercise: Implement the email](https://wiki.magnolia-cms.com/display/WIKI/Exercise%3A+Implement+the+email+notifier)  [notifier](https://wiki.magnolia-cms.com/display/WIKI/Exercise%3A+Implement+the+email+notifier) ([Community Wiki](https://wiki.magnolia-cms.com/display/WIKI))

... Draw the custom workflow In the BPMN editor, drag and drop the SendEmailNotification task and an End events into the diagram. Link the Start event with

the SendEmailNotification task and the SendEmailNotification task with the End event. We should obtain this: image2017612122642.png To extend the default publication workflow, drag ... 2019-01-17

#### Page: [Content Templates / Blueprint](https://wiki.magnolia-cms.com/pages/viewpage.action?pageId=163843832)  [Templates](https://wiki.magnolia-cms.com/pages/viewpage.action?pageId=163843832) ([Community Wiki\)](https://wiki.magnolia-cms.com/display/WIKI)

... Purpose The Problem In early states or even with common used templates like news or events it's helpful to have some kind of auto generated page with content in it. That helps ... 2018-08-07

## Page: [Labeling guidelines](https://wiki.magnolia-cms.com/display/WIKI/Labeling+guidelines) [\(Community](https://wiki.magnolia-cms.com/display/WIKI)  [Wiki](https://wiki.magnolia-cms.com/display/WIKI))

... page focused on a single topic. Singular interview is better rather than interviews. event is better than eve nts. No keyword stuffing Don't use labels as a substitute for search keywords. While Confluence ... 2016-07-08

Labels: [style,](https://wiki.magnolia-cms.com/label/style) [label](https://wiki.magnolia-cms.com/label/label)

Page: [Content Recommender Module](https://wiki.magnolia-cms.com/display/WIKI/Content+Recommender+Module) ( [Community Wiki](https://wiki.magnolia-cms.com/display/WIKI))

... browse your site Interest is captured in the form of interest points Points are assigned to events: Clicking links

Watching a video Page visits Number of value points per ... 2018-12-04